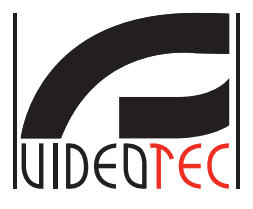

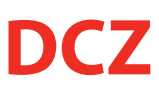

**Universal keyboard for PC software applications**

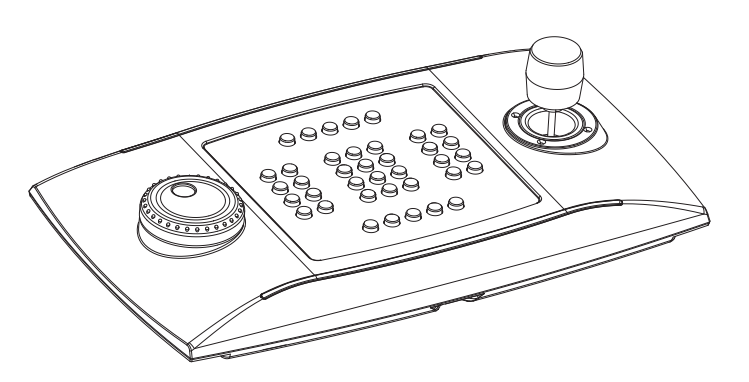

- **EN English**  Quick-start guide
- **IT Italiano**  Guida rapida
- **FR Français**  Guide rapide
- **DE Deutsch**  Kurzbedienungsanleitung
- **RU Русский**  Учебник инструкции

## **Emulation mode quick selection**

- · Selezione rapida della modalità di funzionamento
- · Sélection rapide du mode de fonctionnement
- Funktionsmodus Schnellwahl
- Быстрый выбор режима работы

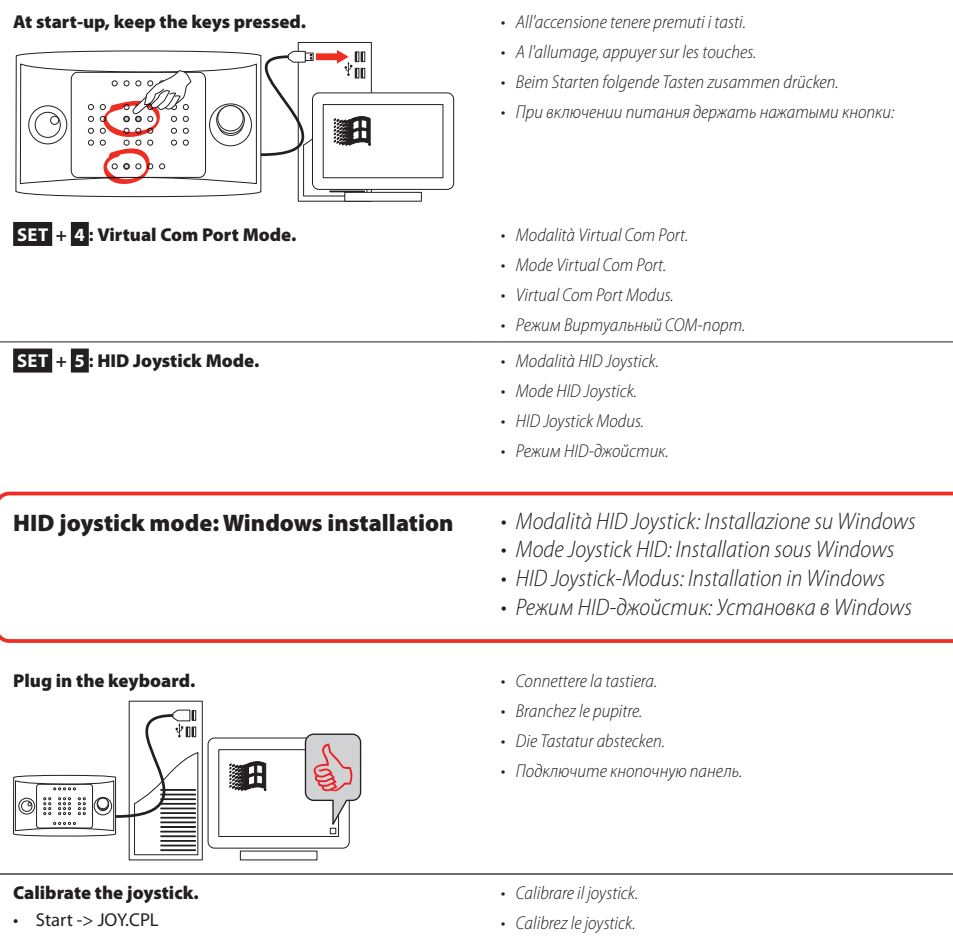

图 R-> JOY.CPL

· Joystick kalibrieren. • Калибровать джойстик.

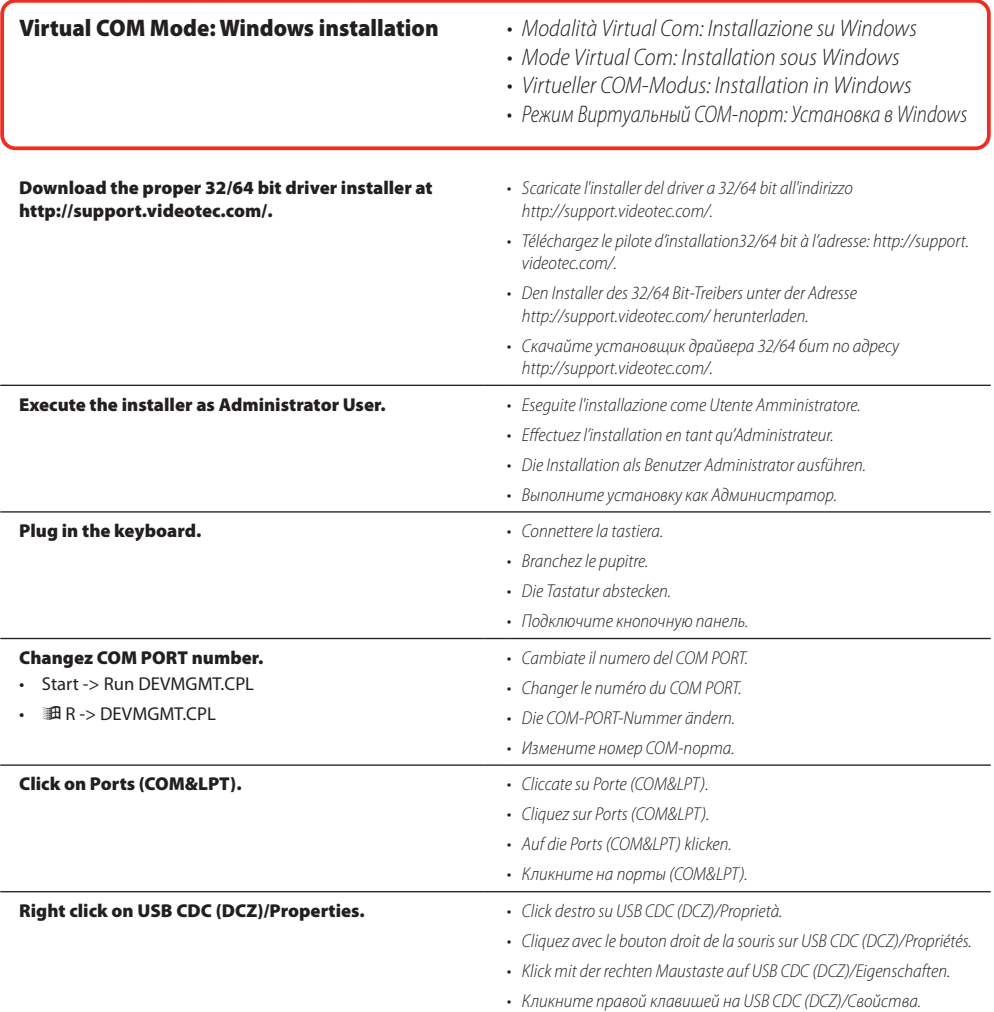

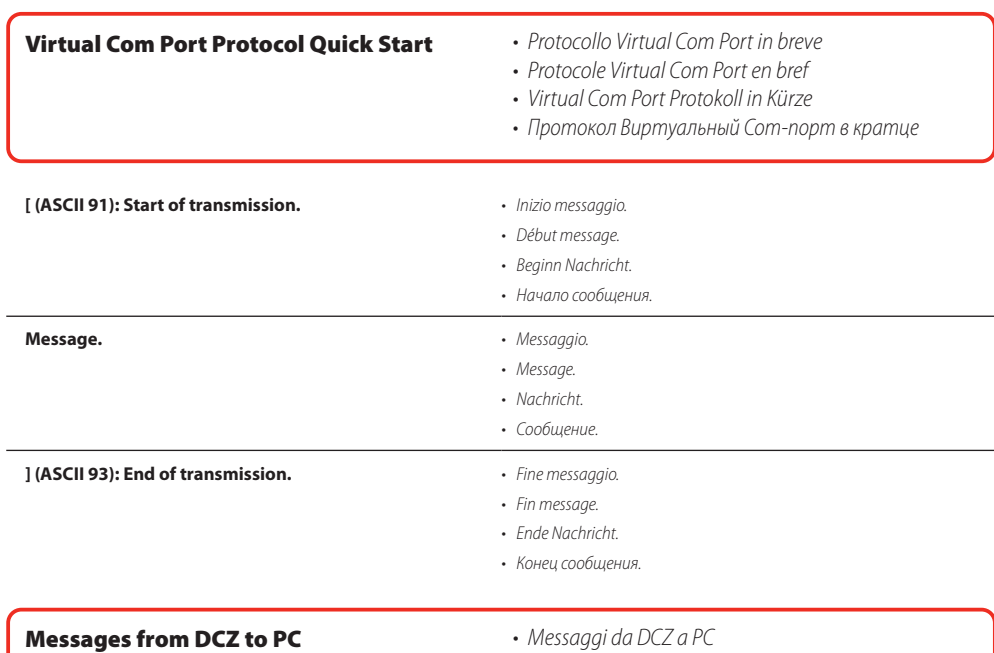

- 
- *• Messages du [DCZ](DBF_DCZ) au PC*
- *• Nachrichten von [DCZ](DBF_DCZ) an PC*
- *• Сообщения от [DCZ](DBF_DCZ) к ПК*

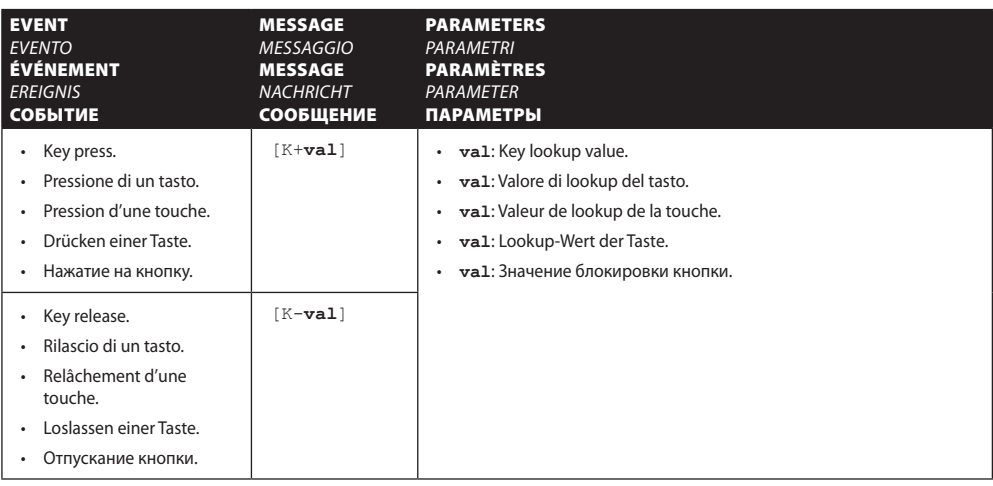

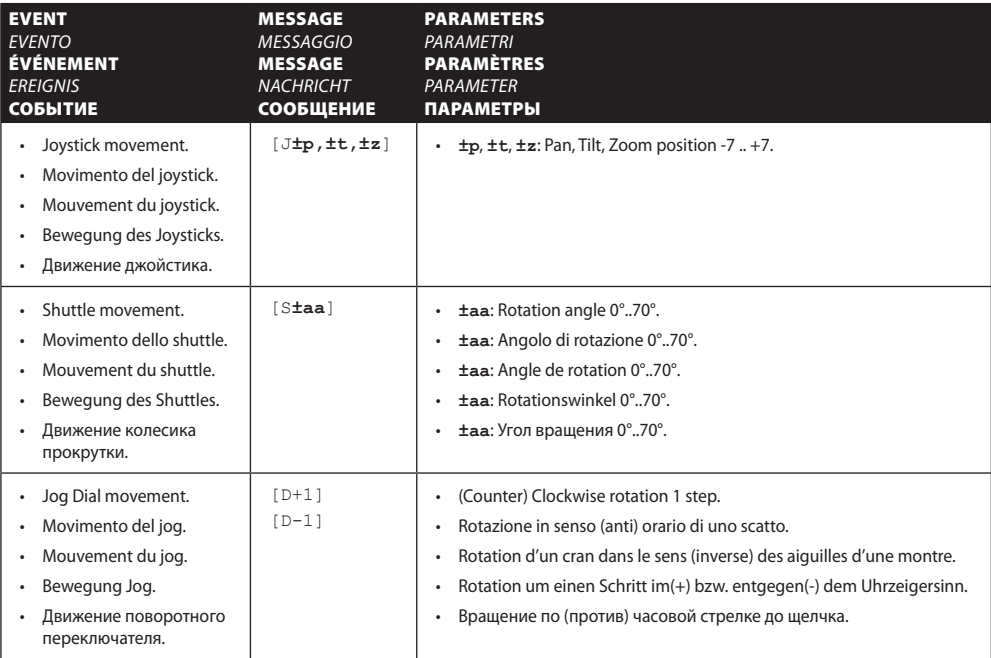

## Main messages from PC to keyboard *Messaggi principali da PC a tastiera*

*Messages principaux du PC au pupitre Hauptnachrichten von PC an Tastatur Основные сообщения от ПК к кнопочной панели.*

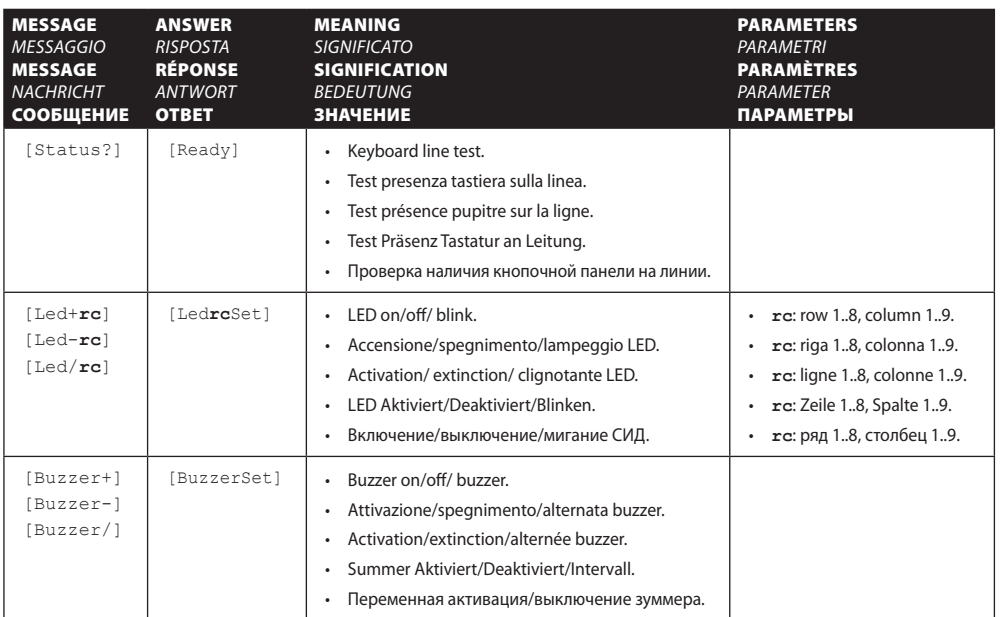

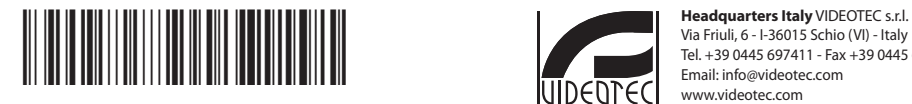

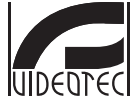

Via Friuli, 6 - I-36015 Schio (VI) - Italy Tel. +39 0445 697411 - Fax +39 0445 697414 Email: info@videotec.com www.videotec.com

**MNVCDCZQ\_2222**